#### **ESPACE MOBILITÉ RECRUTEMENT GROUPE REGION GRAND EST**

Inscription aux ateliers avec l'accord du manager via

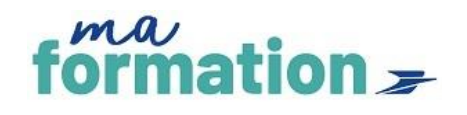

#### **Retrouvez plus de dates et de thématiques en distanciel (Teams) dans maformation**

**Pour y accéder, suivez ce lien <https://legroupelaposte.csod.com/>**

**puis tapez votre mot clé dans le champ de recherche (un lien Teams sera envoyé après votre inscription)**

Retrouvez l'ensemble des informations et actions pour accompagner votre projet sur :

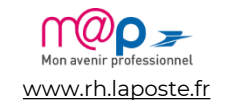

Les ateliers présentiels font l'objet d'un code BOFORM et peuvent *être pris en charge au titre de la formation continue*

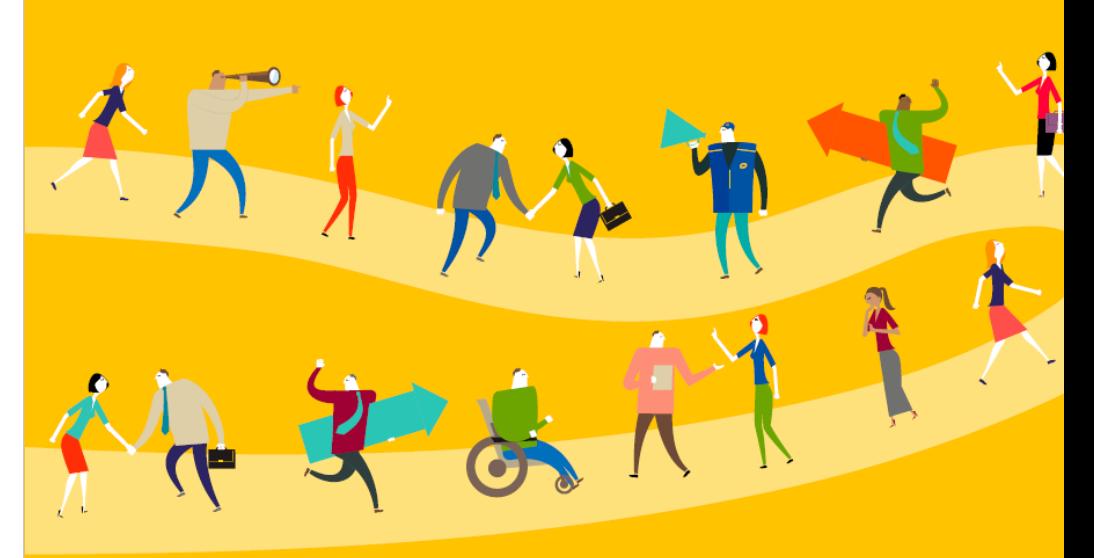

# **ATELIERS COLLECTIFS Mai 2024**

# **Espace Mobilité et Recrutement Groupe GRAND EST**

Mise à jour du 15 Avril 2024

## **MAI 2024**

- 1. Recherchez votre session et inscrivez-vous sur Maformation
- 2. Connectez-vous par Teams via l'invitation reçue par mail

## **ATELIERS COLLABORATEURS**

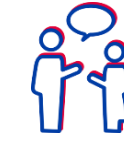

# **MARCHÉ DE L'EMPLOI**

**CONNAITRE SON**

**[LE GROUPE LA POSTE, BRANCHES, FILIALES ET STRATEGIE](https://idpriam.groupe.extra.laposte.fr/samlv2/SSOIDPInit/CSOD?spEntityID=https://legroupelaposte.csod.com&NameIDFormat=unspecified&rsrcLevel=1&RelayState=https://legroupelaposte.csod.com/DeepLink/ProcessRedirect.aspx?module%3dlodetails%26lo%3d962c6ddd-9ca1-40e9-8590-126319a20122)** • *S'informer sur les évolutions, les entités et les filiales du Groupe* Besoin de réviser les grands axes stratégiques et les résultats du Groupe et des branches ?

**RDV en juillet**

**2**

**1**

#### **[VISION DE](https://idpriam.groupe.extra.laposte.fr/samlv2/SSOIDPInit/CSOD?spEntityID=https://legroupelaposte.csod.com&NameIDFormat=unspecified&rsrcLevel=1&RelayState=https://legroupelaposte.csod.com/DeepLink/ProcessRedirect.aspx?module%3dlodetails%26lo%3d5ef8d0a5-8d3b-4059-8fad-874e6294bd6f) L'EMPLOI**

• *Acquérir une vision de l'emploi et des fonctions qui recrutent dans le Grand Est* **17 mai / 10h à 12h**

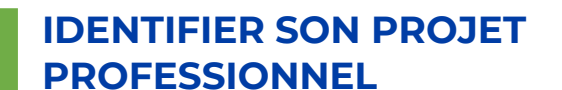

#### **[CONCRÉTISER SON PROJET PROFESSIONNEL EN 4 ETAPES](https://idpriam.groupe.extra.laposte.fr/samlv2/SSOIDPInit/CSOD?spEntityID=https://legroupelaposte.csod.com&NameIDFormat=unspecified&rsrcLevel=1&RelayState=https://legroupelaposte.csod.com/DeepLink/ProcessRedirect.aspx?module%3dlodetails%26lo%3dffc0582e-74a7-4de5-af89-dc1deea4e86b)**

• *Connaître les étapes de construction du projet pro & les ressources à ma disposition* **9 mai / 11h à 12h**

#### **[IDENTIFIER VOS LEVIERS DE CHANGEMENT POUR EVOLUER](https://idpriam.groupe.extra.laposte.fr/samlv2/SSOIDPInit/CSOD?spEntityID=https://legroupelaposte.csod.com&NameIDFormat=unspecified&rsrcLevel=1&RelayState=https://legroupelaposte.csod.com/DeepLink/ProcessRedirect.aspx?module%3dlodetails%26lo%3d28555992-3798-44f8-b041-754af30f0e13)**

• *Identifier les / ses freins et leviers de changement dans un contexte de mobilité* **RDV en juin**

#### **[ÉLABORER SON PORTEFEUILLE DE COMPÉTENCES](https://idpriam.groupe.extra.laposte.fr/samlv2/SSOIDPInit/CSOD?spEntityID=https://legroupelaposte.csod.com&NameIDFormat=unspecified&rsrcLevel=1&RelayState=https://legroupelaposte.csod.com/DeepLink/ProcessRedirect.aspx?module%3dlodetails%26lo%3db1e6fe00-31c3-4959-85d2-7d23da64554d)**

• *Créez un inventaire de compétences, apprendre à les valoriser et à les exprimer*  **7 mai / 9h à 12h30**

#### **[IDENTIFIER SES LEVIERS DE MOTIVATION](https://idpriam.groupe.extra.laposte.fr/samlv2/SSOIDPInit/CSOD?spEntityID=https://legroupelaposte.csod.com&NameIDFormat=unspecified&rsrcLevel=1&RelayState=https://legroupelaposte.csod.com/DeepLink/ProcessRedirect.aspx?module%3dlodetails%26lo%3d3ea92240-79f7-4947-9e81-71bd7ccfbc55)**

• *Identifier les leviers de motivation intrinsèques* **23 mai / 13h30 à 17h**

# **3**

## **PREPARER ET REUSSIR SA CANDIDATURE**

#### **REALISER UN CV PERCUTANT**

• *Connaître les règles de construction d'un CV* **Retrouvez cet atelier sous forme de webinaire en libre service dans M@formation**

#### **[RÉDIGER SA LETTRE DE MOTIVATION](https://idpriam.groupe.extra.laposte.fr/samlv2/SSOIDPInit/CSOD?spEntityID=https://legroupelaposte.csod.com&NameIDFormat=unspecified&rsrcLevel=1&RelayState=https://legroupelaposte.csod.com/DeepLink/ProcessRedirect.aspx?module%3dlodetails%26lo%3d8b4271a6-cbfd-47b0-bce1-6d0f9f63f5bd) EFFICACE**

• *S'entraîner et avoir les clés pour rédiger une lettre de motivation* **Retrouvez cet atelier sous forme de webinaire en libre service dans M@formation**

#### **[SE PRÉPARER À L'ENTRETIEN DE RECRUTEMENT](https://idpriam.groupe.extra.laposte.fr/samlv2/SSOIDPInit/CSOD?spEntityID=https://legroupelaposte.csod.com&NameIDFormat=unspecified&rsrcLevel=1&RelayState=https://legroupelaposte.csod.com/DeepLink/ProcessRedirect.aspx?module%3dlodetails%26lo%3dc2835039-21dd-43b5-9a31-a95ec1c263d4)**

*1/ Atelier théorique : « Etre au TOP pour ton entretien »*

**Retrouvez cet atelier sous forme de webinaire en libre service dans M@formation**

*2/ La pratique ! Entraînez-vous et écoutez les autres lors d'entretiens blancs.( 5 places par atelier) Participation obligatoire à l'atelier théorique en amont.*

**2 mai / 10h à 12h 7 mai / 14h à 16h 14 mai / 10h à 12h 15 mai / 15h à 17h 16 mai / 10h à 12h 16 mai / 14h à 16h 28 mai / 10h à 12h 30 mai / 14h à 16h**

**[MARKETING DE SOI : SAVOIR VALORISER SON IMAGE \(THEORIE](https://legroupelaposte.csod.com/ui/lms-learning-details/app/event/a162f40e-9b06-407e-a028-5670aab98f8c) ET TRAINING) 7 mai / 13h30 à 17h 29 mai / 9h à 12h30**

**[DEVELOPPER SA POSTURE COMMERCIALE DE CHARGE DE CLIENTELE EN](https://legroupelaposte.csod.com/ui/lms-learning-details/app/event/5a8d530e-ad6b-4dda-82c5-0761b4c9a3a6)  BGPN RDV en juin**

#### **[RECRUTEMENT : TOUT SAVOIR SUR LES PROCESS DE SELECTION](https://idpriam.groupe.extra.laposte.fr/samlv2/SSOIDPInit/CSOD?spEntityID=https://legroupelaposte.csod.com&NameIDFormat=unspecified&rsrcLevel=1&RelayState=https://legroupelaposte.csod.com/DeepLink/ProcessRedirect.aspx?module%3dlodetails%26lo%3da3a53cb9-66b7-4dfa-bb34-dc43b7459513)**

• *Comprendre les outils qui sont utilisés pour évaluer un candidat* **3 mai / 11h à 12h 23 mai / 15h à 16h**

#### **[PROMOUVOIR SON PROJET PROFESSIONNEL A TRAVERS SON RESEAU](https://idpriam.groupe.extra.laposte.fr/samlv2/SSOIDPInit/CSOD?spEntityID=https://legroupelaposte.csod.com&NameIDFormat=unspecified&rsrcLevel=1&RelayState=https://legroupelaposte.csod.com/DeepLink/ProcessRedirect.aspx?module%3dlodetails%26lo%3d34f1581c-7de7-4335-a5e1-58e11651dc47)**

• *Partager sa représentation du réseau et savoir comment l'utiliser* **Retrouvez cet atelier sous forme de webinaire en libre service dans M@formation**

#### **[TRAVAILLER SON PITCH](https://idpriam.groupe.extra.laposte.fr/samlv2/SSOIDPInit/CSOD?spEntityID=https://legroupelaposte.csod.com&NameIDFormat=unspecified&rsrcLevel=1&RelayState=https://legroupelaposte.csod.com/DeepLink/ProcessRedirect.aspx?module%3dlodetails%26lo%3d1698e5d4-f20d-48f3-845e-9eef3b19223f)**

• *Un pitch à quoi ça sert ? A quelle occasion puis je l'utiliser? Comment le structurer ?* **7 mai / 16h à 17h**

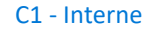

## **MAI 2024**

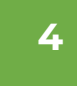

### **RÉUSSIR SA PRISE DE POSTE**

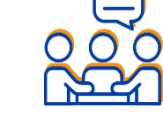

#### **[LES ESSENTIELS DE LA PRISE DE POSTE](https://idpriam.groupe.extra.laposte.fr/samlv2/SSOIDPInit/CSOD?spEntityID=https://legroupelaposte.csod.com&NameIDFormat=unspecified&rsrcLevel=1&RelayState=https://legroupelaposte.csod.com/DeepLink/ProcessRedirect.aspx?module%3dlodetails%26lo%3de0839bf0-6ef8-41c9-8a4d-7aebfc907556)**

• *Disposer d'une vision et des enjeux de la prise de poste (2 mois avant > 2 mois après). A suivre obligatoirement lors d'un changement de poste*

**30 mai / 15h à 16h**

### **APPROFONDIR MA VISION D'UNE FONCTION**

#### **[MIEUX CONNAÎTRE UN METIER](https://idpriam.groupe.extra.laposte.fr/samlv2/SSOIDPInit/CSOD?spEntityID=https://legroupelaposte.csod.com&NameIDFormat=unspecified&rsrcLevel=1&RelayState=https://legroupelaposte.csod.com/DeepLink/ProcessRedirect.aspx?module%3dlodetails%26lo%3d351143d3-d36c-408a-9bbe-a02d70b5c0f0)**

• *Savoir comment découvrir un futur métier dans le cadre d'un projet d'évolution professionnelle*

**Rdv en juin**

#### **[DEVENIR FACTEUR GUICHETIER](https://idpriam.groupe.extra.laposte.fr/samlv2/SSOIDPInit/CSOD?spEntityID=https://legroupelaposte.csod.com&NameIDFormat=unspecified&rsrcLevel=1&RelayState=https://legroupelaposte.csod.com/DeepLink/ProcessRedirect.aspx?module%3dlodetails%26lo%3df370bd34-4cc7-45e4-80bc-57dda8ded0e1) Rdv en juin**

**[DEVENIR CHARGE DE CLIENTÈLE](https://idpriam.groupe.extra.laposte.fr/samlv2/SSOIDPInit/CSOD?spEntityID=https://legroupelaposte.csod.com&NameIDFormat=unspecified&rsrcLevel=1&RelayState=https://legroupelaposte.csod.com/DeepLink/ProcessRedirect.aspx?module%3dlodetails%26lo%3d9879b296-7c98-4bbf-b0df-8786f4466d84) 7 mai / 16h à 17h**

**[DEVENIR MEMBRE DE CODIR DE SECTEUR](https://idpriam.groupe.extra.laposte.fr/samlv2/SSOIDPInit/CSOD?spEntityID=https://legroupelaposte.csod.com&NameIDFormat=unspecified&rsrcLevel=1&RelayState=https://legroupelaposte.csod.com/DeepLink/ProcessRedirect.aspx?module%3dlodetails%26lo%3d87a1fef1-7b30-42ff-a96a-2f71aaa985f3) 16 mai / 14h à 17h30 23 mai / 13h à 16h30**

## **ATELIERS MANAGERS**

#### **[ACCOMPAGNER MES COLLABORATEURS GRACE AU PLAN DE](https://idpriam.groupe.extra.laposte.fr/samlv2/SSOIDPInit/CSOD?spEntityID=https://legroupelaposte.csod.com&NameIDFormat=unspecified&rsrcLevel=1&RelayState=https://legroupelaposte.csod.com/DeepLink/ProcessRedirect.aspx?module%3dlodetails%26lo%3d4b9985b1-6db6-499e-91cc-3ade1716f67c) DEVELOPPEMENT INDIVIDUEL**

• *Savoir quand et comment utiliser le PDI en testant les outils sur des cas concrets*

**Rdv en juin**

**ONBOARDING : COMMENT GARANTIR L'INTEGRATION D'UN COLLABORATEUR DANS UN ENVIRONNEMENT EN CONSTANTE EVOLUTION 29 mai / 15h à 17h**

**CAPTER ET RECRUTER DES PROFILS DANS UN ENVIRONNEMENT COMPLEXE / LES ESSENTIELS 23 mai / 10h30 à 12h**

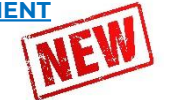

## **MOBILITÉ EXTERNE**

**[LES DISPOSITIFS DE MOBILITÉ EXTERNE](https://idpriam.groupe.extra.laposte.fr/samlv2/SSOIDPInit/CSOD?spEntityID=https://legroupelaposte.csod.com&NameIDFormat=unspecified&rsrcLevel=1&RelayState=https://legroupelaposte.csod.com/DeepLink/ProcessRedirect.aspx?module%3dlodetails%26lo%3dc20cf2d5-0ea6-4829-ad01-014e16238e21) Rdv en juin**

**[EVOLUER VERS LA FONCTION PUBLIQUE](https://idpriam.groupe.extra.laposte.fr/samlv2/SSOIDPInit/CSOD?spEntityID=https://legroupelaposte.csod.com&NameIDFormat=unspecified&rsrcLevel=1&RelayState=https://legroupelaposte.csod.com/DeepLink/ProcessRedirect.aspx?module%3dlodetails%26lo%3d6c481d10-fe27-4851-8201-23d0e5dd8265) Rdv en juin**

**EVOLUER [VERS L'ÉCONOMIE SOCIALE ET](https://idpriam.groupe.extra.laposte.fr/samlv2/SSOIDPInit/CSOD?spEntityID=https://legroupelaposte.csod.com&NameIDFormat=unspecified&rsrcLevel=1&RelayState=https://legroupelaposte.csod.com/DeepLink/ProcessRedirect.aspx?module%3dlodetails%26lo%3df6ac8abc-806c-494e-b81e-52518460d663) SOLIDAIRE Rdv en juin**

**[CRÉER SON ENTREPRISE](https://idpriam.groupe.extra.laposte.fr/samlv2/SSOIDPInit/CSOD?spEntityID=https://legroupelaposte.csod.com&NameIDFormat=unspecified&rsrcLevel=1&RelayState=https://legroupelaposte.csod.com/DeepLink/ProcessRedirect.aspx?module%3dlodetails%26lo%3d042c5b04-1eda-4533-8e61-5fc730cec0f1) 16 mai / 16h à 17h**

#### **VOUS AVEZ DES QUESTIONS ? CONTACTEZ-NOUS !**

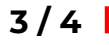

# **COMMENT S'INSCRIRE À UN ATELIER ?**

Toutes les sessions d'ateliers proposées par les EMRG sont désormais accessibles via Maformation ! Quelle que soit votre localisation, vous pouvez vous inscrire à toutes les sessions proposées à distance : + de dates, + de sessions, + de thématiques = + d'opportunités de travailler sur votre projet pro !

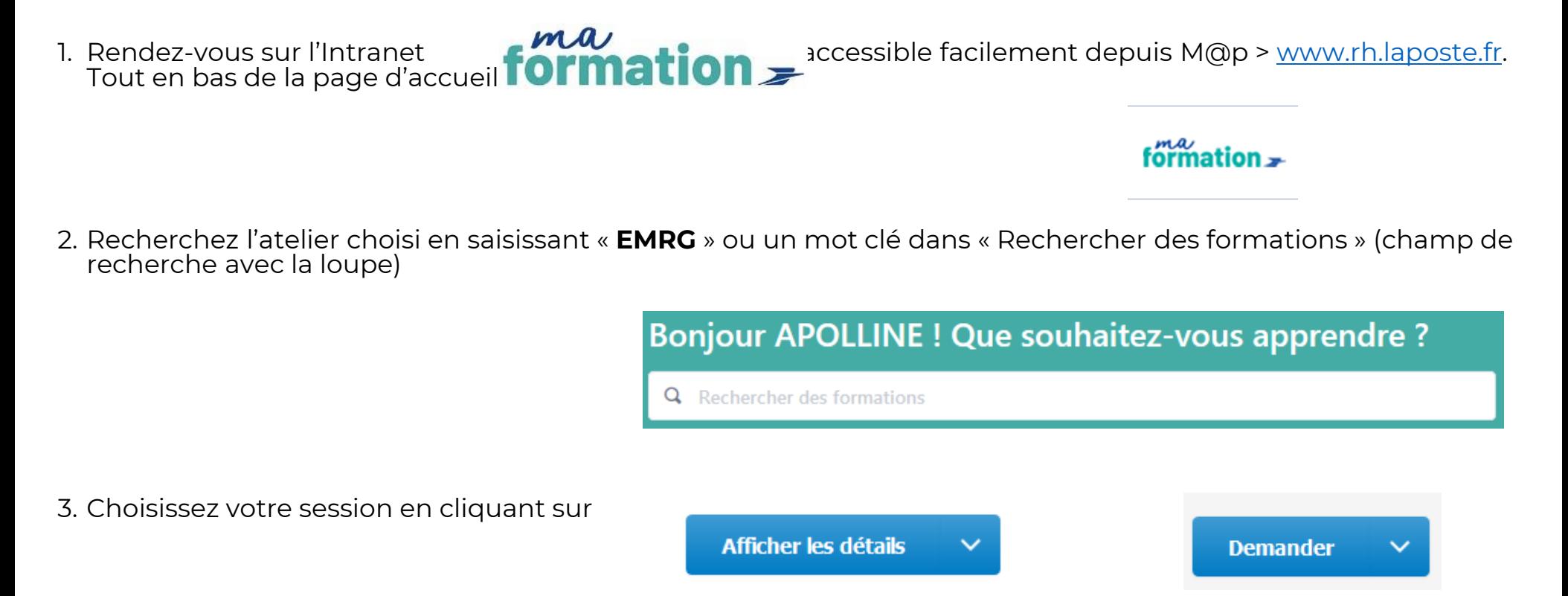

4. Vous serez destinataire d'une confirmation et du lien Teams quelques jours avant la formation